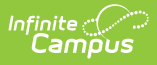

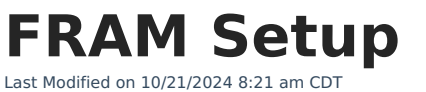

We're trying something new in the knowledge base. Please give us your [feedback](http://kb.infinitecampus.com/#feedback)!

## **Getting Started**

Checklist: Setup for [Community](http://kb.infinitecampus.com/help/community-eligibility-provision-cep) Eligibility Provision (CEP) Checklist: Setup for Online Meal [Applications](http://kb.infinitecampus.com/help/setting-up-online-meal-benefit-applications)

## **How To**

Set a school as CEP [participating](http://kb.infinitecampus.com/help/choose-usda-program-settings-for-individual-schools)

View Income Eligibility [Guidelines](http://kb.infinitecampus.com/help/income-eligibility-guidelines)

Set FRAM Preferences [Article](http://kb.infinitecampus.com/help/fram-preferences-fram-preferences) | [Video](http://kb.infinitecampus.com/help/fram-preferences-video)

Set FRAM Communication Preferences [Article](http://kb.infinitecampus.com/help/fram-communication-fram-communication) | [Video](http://kb.infinitecampus.com/help/fram-communication-video)

## **Reference**

FRAM Tool Rights [\(non-CEP\)](https://kb.infinitecampus.com/help/tool-rights-fram#fram-processors-suggested-tool-rights) FRAM Tool Rights for CEP [Schools/Districts](https://kb.infinitecampus.com/help/tool-rights-fram#CEP)

## **Explanation**

[Community](http://kb.infinitecampus.com/help/community-eligibility-provision-cep) Eligibility Provision (CEP) [Eligibility](http://kb.infinitecampus.com/help/eligibility-fields-for-ad-hoc-reporting) Ad Hoc Fields